# **Plantilla corrección pr. 3 - Introducción a la Inteligencia Artificial**

## **RESOLUCIÓN DE PROBLEMAS (II)**

**Plantilla de corrección para formulario fase preliminar de agentes para el problema PlanTron**

#### **Criterios**

Diferencias entre solución oficial y tu solución puede ser:

- Un error en la solución oficial
- Un error tuyo
- Una diferencia admisible entre soluciones

#### **Valoración de cada ejercicio**

**1. [0..21] Indicar las características que nos guían en la elección de un sistema de producción que tiene este problema, justificarlas y citar sus implicaciones.**

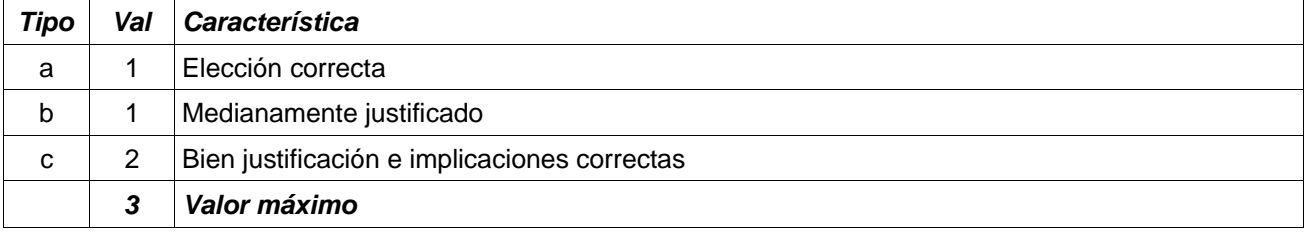

Para cada característica valora:

#### **2. [0..24] Diseñar, en pseudocódigo, la estructura de datos para la representación de estados, y las funciones de estado inicial y estado objetivo.**

Estructura de datos para la representación de estados:

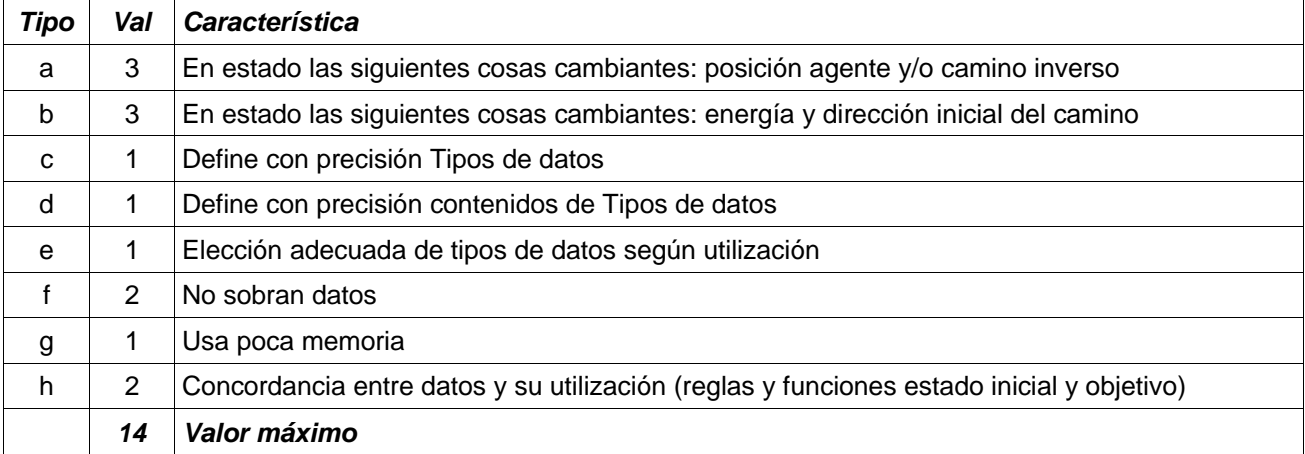

Función de estado inicial:

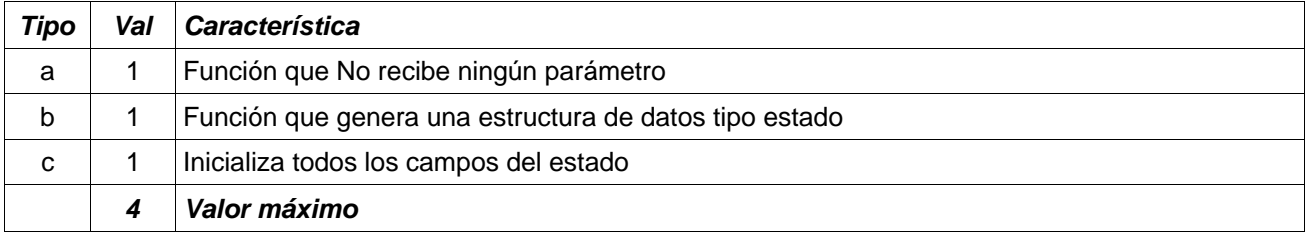

Función de estado objetivo:

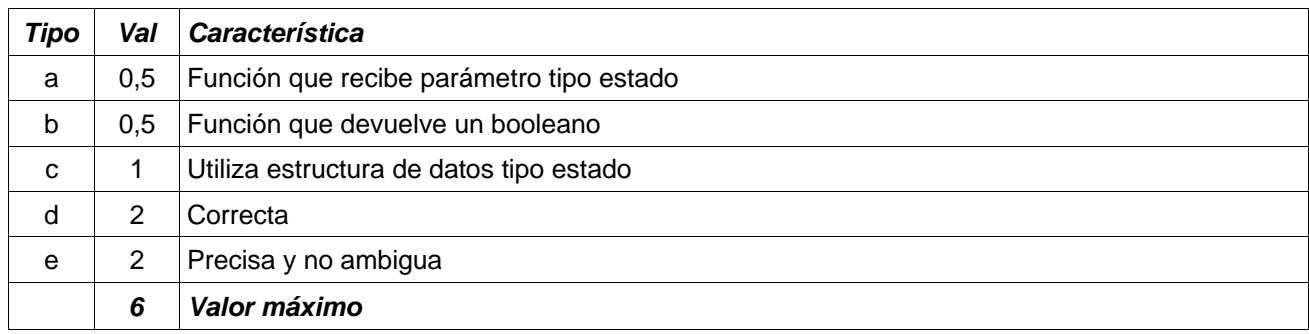

### **3. [0..22] Diseñar, en pseudocódigo, las reglas que crea mas adecuadas, distinguiendo antecedentes y consecuentes:**

Reglas:

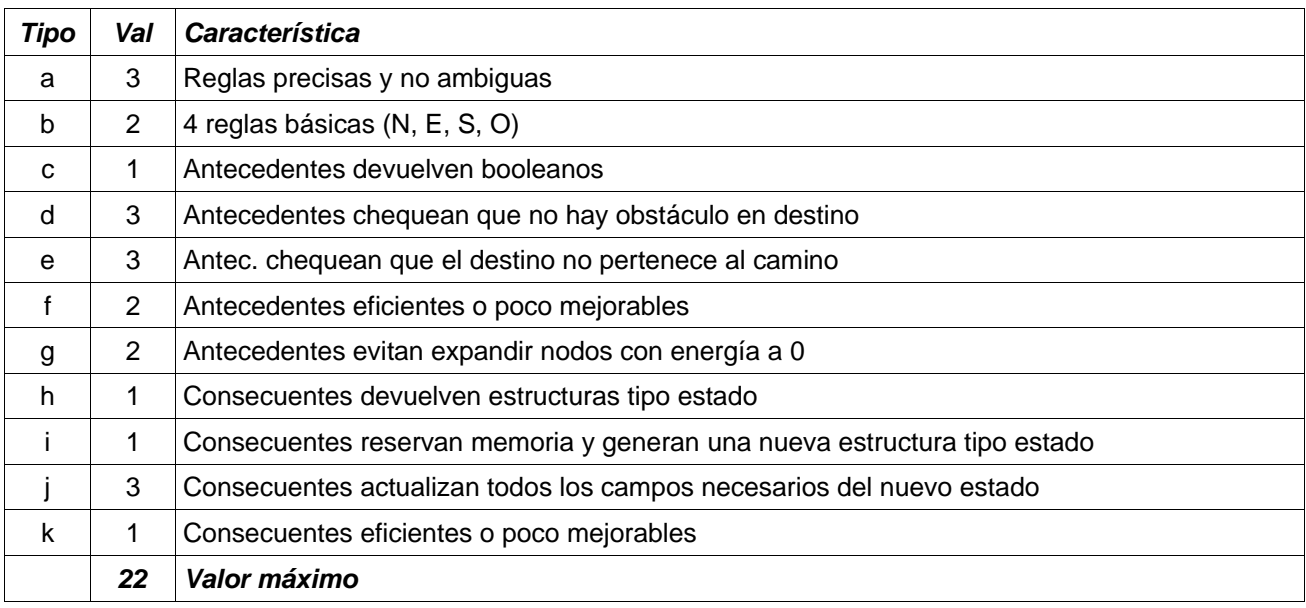

#### **4. [0..9] Indicar que características posee el sistema de producción que resultará del apartado anterior, justificarlas y citar sus implicaciones:**

Para cada característica valora:

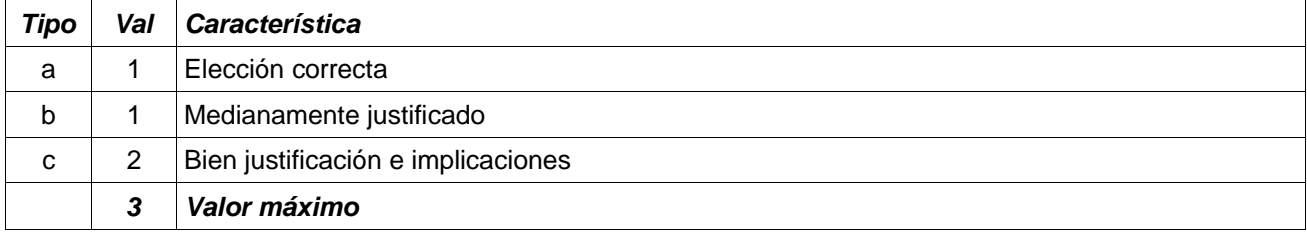

#### **5. [0..14] Indicar las propiedades que se crean oportunas para las estrategias de búsqueda, a partir de los estudios anteriores:**

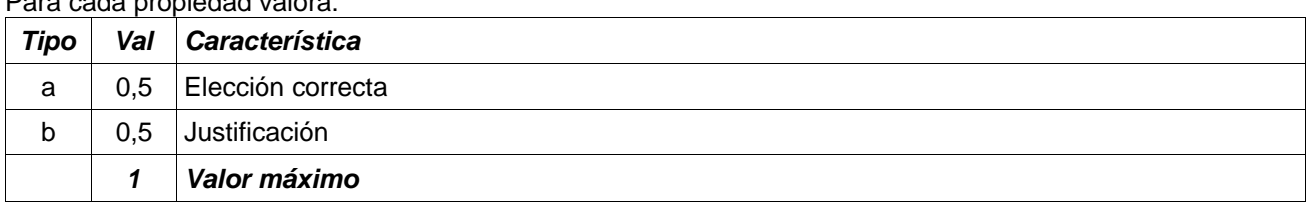

# Para cada propiedad valora:

#### **Evaluación global del resultado, a rellenar por el evaluador:**

- 1. Rellenar alu y firma del evaluador al principio de la tabla de evaluación (casillas "Evaluador" y "Firma")
- 2. Escribir puntuación de cada apartado en tabla. En aquellos ejercicios con dudas en la evaluación añadir un '?' al lado de la puntuación o la letra
- 3. Sumar todas las puntuaciones obtenidas [0..90] y escribirla en la casilla Total
- 4. Dividir el resultado de Total entre 9 [0..10] y colocarlo en la casilla "Total / 9"
- 5. Rellenar un apartado 'Dudas de la evaluación' si las hubiera al final del formulario en el campo de observaciones

#### **Conformidad con la evaluación, a rellenar por el autor:**

- 1. Rellenar el apartado "¿Conforme?" de la tabla de resultados con un Sí o con un NO
- 2. Rellenar un apartado 'Conformidad con la evaluación' al final del formulario en caso de contestar NO al apartado anterior

#### **Planteamientos después de la evaluación:**

- a) Solución correcta a cada ejercicio
- b) Errores que nunca más volveré a cometer